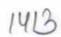

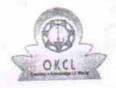

## eVidyalaya Half Yearly Report

Department of School & Mass Education, Govt. of Odisha

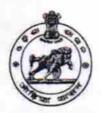

| J_DISE : District : PURI                                            | Block :<br>PURI MPL     |
|---------------------------------------------------------------------|-------------------------|
| eport Create Date : 0000-00-00 00:00:00 (23762)                     |                         |
|                                                                     |                         |
| general_info                                                        |                         |
| Half Yearly Report No                                               | 4                       |
| Half Yearly Phase                                                   | 4                       |
| Implementing Partner                                                | IL&FS ETS               |
| Half Yearly Period from                                             | 01/01/2017              |
| Half Yearly Period till                                             | 06/30/2017              |
| School Coordinator Name                                             | TRAILOKYA<br>NATH SAHOO |
| Leaves taken for the following Mo                                   | nth                     |
| » Leave Month 1                                                     | January                 |
| » Leave Days1                                                       | 0                       |
| » Leave Month 2                                                     | February                |
| » Leave Days2                                                       | 0                       |
| » Leave Month 3                                                     | March                   |
| » Leave Days3                                                       | 0                       |
| » Leave Month 4                                                     | April                   |
| » Leave Days4                                                       | 0                       |
| » Leave Month 5                                                     | May                     |
| » Leave Days5                                                       | 0                       |
| » Leave Month 6                                                     | June                    |
| » Leave Days6                                                       | 0                       |
| » Leave Month 7                                                     | July                    |
| » Leave Days7                                                       | 0                       |
| Equipment Downtime Details                                          | 3                       |
| » Equipment are in working condition?                               | Yes                     |
| » Downtime > 4 Working Days                                         | No                      |
| » Action after 4 working days are over for Equipment                |                         |
| Training Details                                                    |                         |
|                                                                     | No                      |
| » Refresher training Conducted  » Refresher training Conducted Date |                         |

**Educational content Details** 

| » e Content installed?                        | Yes              |
|-----------------------------------------------|------------------|
| » SMART Content with Educational software?    | Yes              |
| » Stylus/ Pens                                | Yes              |
| » USB Cable                                   | Yes              |
| » Software CDs                                | Yes              |
| » User manual                                 | Yes              |
| Recurring Service Details                     |                  |
| » Register Type (Faulty/Stock/Other Register) | YES              |
| » Register Quantity Consumed                  | 1                |
| » Blank Sheet of A4 Size                      | Yes              |
| » A4 Blank Sheet Quantity Consumed            | 2867             |
| » Cartridge                                   | Yes              |
| » Cartridge Quantity Consumed                 | 1                |
| » USB Drives                                  | Yes              |
| » USB Drives Quantity Consumed                | 1                |
| » Blank DVDs Rewritable                       | Yes              |
| » Blank DVD-RW Quantity Consumed              | 25               |
| » White Board Marker with Duster              | Yes              |
| » Quantity Consumed                           | 6                |
| » Electricity bill                            | Yes              |
| » Internet connectivity                       | Yes              |
| » Reason for Unavailablity                    |                  |
| Electrical Meter Reading and Generator        | Meter Reading    |
| » Generator meter reading                     | 302              |
| » Electrical meter reading                    | 912              |
| Equipment replacement deta                    | ails             |
| » Replacement of any Equipment by Agency      | No               |
| » Name of the Equipment                       |                  |
| Theft/Damaged Equipmen                        | t                |
| » Equipment theft/damage                      | No               |
| » If Yes; Name the Equipment                  |                  |
| Lab Utilization details                       |                  |
| » No. of 9th Class students                   | 69               |
| » 9th Class students attending ICT labs       | 69               |
| » No. of 10th Class students                  | 78               |
| » 10th Class students attending ICT labs      | 78               |
| No. of hours for the following month lab h    | as been utilized |
| » Month-1                                     | January          |
| » Hours1                                      | 62               |
| » Month-2                                     | February         |
| » Hours2                                      | 50               |
| » Month-3                                     | March            |
| » Hours3                                      | 49               |

| » Month-4                                 | April  |
|-------------------------------------------|--------|
| » Hours4                                  | 30     |
| » Month-5                                 | May    |
| » Hours5                                  | 12     |
| » Month-6                                 | June   |
| » Hours6                                  | 21     |
| » Month-7                                 | July   |
| » Hours7                                  | 0      |
| Server & Node Downtime de                 | etails |
| » Server Downtime Complaint logged date1  |        |
| » Server Downtime Complaint Closure date1 |        |
| » Server Downtime Complaint logged date2  |        |
| » Server Downtime Complaint Closure date2 |        |
| » Server Downtime Complaint logged date3  |        |
| » Server Downtime Complaint Closure date3 |        |
| » No. of Non-working days in between      | 0      |
| » No. of working days in downtime         | 0      |
| Stand alone PC downtime de                | etails |
| » PC downtime Complaint logged date1      |        |
| » PC downtime Complaint Closure date1     |        |
| » PC downtime Complaint logged date2      |        |
| » PC downtime Complaint Closure date2     |        |
| » PC downtime Complaint logged date3      |        |
| » PC downtime Complaint Closure date3     |        |
| » No. of Non-working days in between      | 0      |
| » No. of working days in downtime         | 0      |
| UPS downtime details                      |        |
| » UPS downtime Complaint logged date1     |        |
| » UPS downtime Complaint Closure date1    |        |
| » UPS downtime Complaint logged date2     |        |
| » UPS downtime Complaint Closure date2    |        |
| » UPS downtime Complaint logged date3     |        |
| » UPS downtime Complaint Closure date3    |        |
| » No. of Non-working days in between      | -0     |
| » No. of working days in downtime         | 0      |
| Genset downtime details                   | S      |
| » UPS downtime Complaint logged date1     |        |
| » UPS downtime Complaint Closure date1    |        |
| » UPS downtime Complaint logged date2     |        |
| » UPS downtime Complaint Closure date2    |        |
| » UPS downtime Complaint logged date3     |        |
| » UPS downtime Complaint Closure date3    |        |
| » No. of Non-working days in between      | 0      |
| » No. of working days in downtime         | 0      |

## Integrated Computer Projector downtime details » Projector downtime Complaint logged date1 » Projector downtime Complaint Closure date1 » Projector downtime Complaint logged date2 » Projector downtime Complaint Closure date2 » Projector downtime Complaint logged date3 » Projector downtime Complaint Closure date3 0 » No. of Non-working days in between 0 » No. of working days in downtime Printer downtime details » Printer downtime Complaint logged date1 » Printer downtime Complaint Closure date1 » Printer downtime Complaint logged date2 » Printer downtime Complaint Closure date2 » Printer downtime Complaint logged date3 » Printer downtime Complaint Closure date3 0 » No. of Non-working days in between 0 » No. of working days in downtime Interactive White Board (IWB) downtime details » IWB downtime Complaint logged date1 » IWB downtime Complaint Closure date1 » IWB downtime Complaint logged date2 » IWB downtime Complaint Closure date2 » IWB downtime Complaint logged date3 » IWB downtime Complaint Closure date3 » No. of Non-working days in between 0 » No. of working days in downtime Servo stabilizer downtime details » stabilizer downtime Complaint logged date1 » stabilizer downtime Complaint Closure date1 » stabilizer downtime Complaint logged date2 » stabilizer downtime Complaint Closure date2 » stabilizer downtime Complaint logged date3 » stabilizer downtime Complaint Closure date3 0 » No. of Non-working days in between » No. of working days in downtime Switch, Networking Components and other peripheral downtime details » peripheral downtime Complaint logged date1 » peripheral downtime Complaint Closure date1 » peripheral downtime Complaint logged date2 » peripheral downtime Complaint Closure date2 » peripheral downtime Complaint logged date3 » peripheral downtime Complaint Closure date3 » No. of Non-working days in between

Headmaster Of of of MUNICIPAL HIGH SCHOOL

DIFFERENCE OF THE OF THE OF T

Signature of Head Master/Mistress with Seal